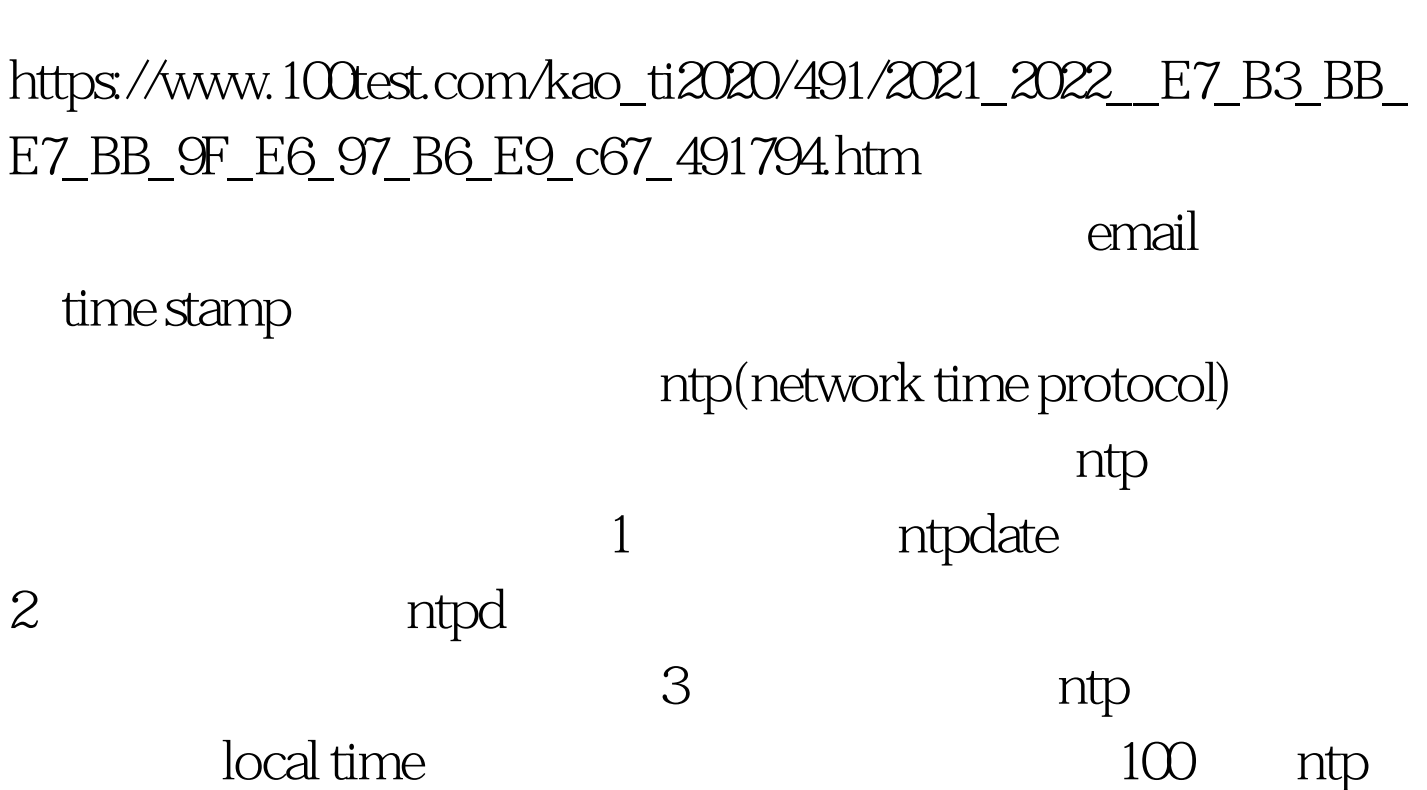

http://www.eecis.udel.edu/~mills/ntp/clock1a.html clock.nc.fukuoka-u.ac.jp 133.100.9.2 clock.tl.fukuoka-u.ac.jp 133.100.11.8 FreeBSD ntp ntpdate ntpdate ntp # ntpdate clock.nc.fukuoka-u.ac.jp 9 Oct 18:12:23 ntpdate: step time server  $133.1009.2$  offset -  $19.112674$  19

动设定 # grep ntpdate /etc/defaults/rc.conf >>/etc/rc.conf # vi /etc/rc.conf ntpdate\_enable="YES" # Run ntpdate to sync time on boot (or NO). ntpdate\_program="ntpdate" # path to ntpdate, if you want a different one. ntpdate\_flags="clock.nc.fukuoka-u.ac.jp" # Flags to ntpdate (if enabled).

FreeBSD antp at p ntp

ntp.conf: http://www.frantp.conf

clock.nc.fukuoka-u.ac.jp 133.100.9.2 clock.tl.fukuoka-u.ac.jp  $133.100.11.8$ 

 $\tt{DNS}$ IP server server  $127.127.1.0$ tudge  $5$ estrict IP , and the drift  $\det$ 

# vi /etc/ntp.conf server 133.100.9.2 #clock.nc.fukuoka-u.ac.jp server 133.100.11.8 #clock.tl.fukuoka-u.ac.jp server 127.127.1.0 fudge 127.127.0.1 stratum 5 restrict default ignore restrict 127.0.0.0 mask 255.0.0.0 restrict 192.168.1.0 mask 255.255.255.0 noquery nopeer notrust restrict 133.100.9.2 noquery restrict 133.100.11.8 noquery driftfile /etc/ntpd.drift  $\#$ ntpd -p /var/run/ntpd.pid # tail /var/log/messages Oct 9 16:46:56 chiwawa ntpd[89409]: ntpd 4.1.0-a Thu Apr 3 08:26:24 GMT 2003 (1) Oct 9 16:46:56 chiwawa ntpd[89409]: kernel time discipline status 2040 ...... Oct 9 16:50:10 chiwawa ntpd $[89409]$ : time set -0.189546 s

 $n_{\text{tr}}$  ntpq  $\#$  ntpq - p remote refid st t when poll reach delay offset jitter

============================================

== \*clock.nc.fukuok .GPS. 1 u 43 64 37 19.067 -6.884 10.339 clock.tl.fukuok .GPS. 1 u 36 64 35 19.670 -3.259 2.341 LOCAL(0)  $LOCAL(0)$  51 45 64 37 0.0000.0000.001

# grep ntpd /etc/defaults/rc.conf >>/etc/rc.conf # vi /etc/rc.conf xntpd\_enable="YES" # Run ntpd Network Time Protocol (or NO). xntpd\_program="ntpd" # path to ntpd, if you want a different one. xntpd\_flags="-p /var/run/ntpd.pid" # Flags to ntpd (if enabled). rc.conf 3 BC UNIX OS # vi /etc/ntp.conf server [local ntp server IP] prefer driftfile /etc/ntpd.drift crontab  $0$   $\#$  vi /etc/crontab  $0$  \* \* \*  $*$  root ntpdate [ntp server IP]  $>$  /dev/null  $\gg$  & amp. 1  $100T$ est  $100T$ est  $100T$ est  $100T$ 

www.100test.com